# **fusioninventory-agent-windows-installer - Bug #2526**

# **Changing directory with the agent 2.3.8 prevent the fusioninventory-agent.txt to be create**

05/22/2014 08:33 AM - olivier drosne

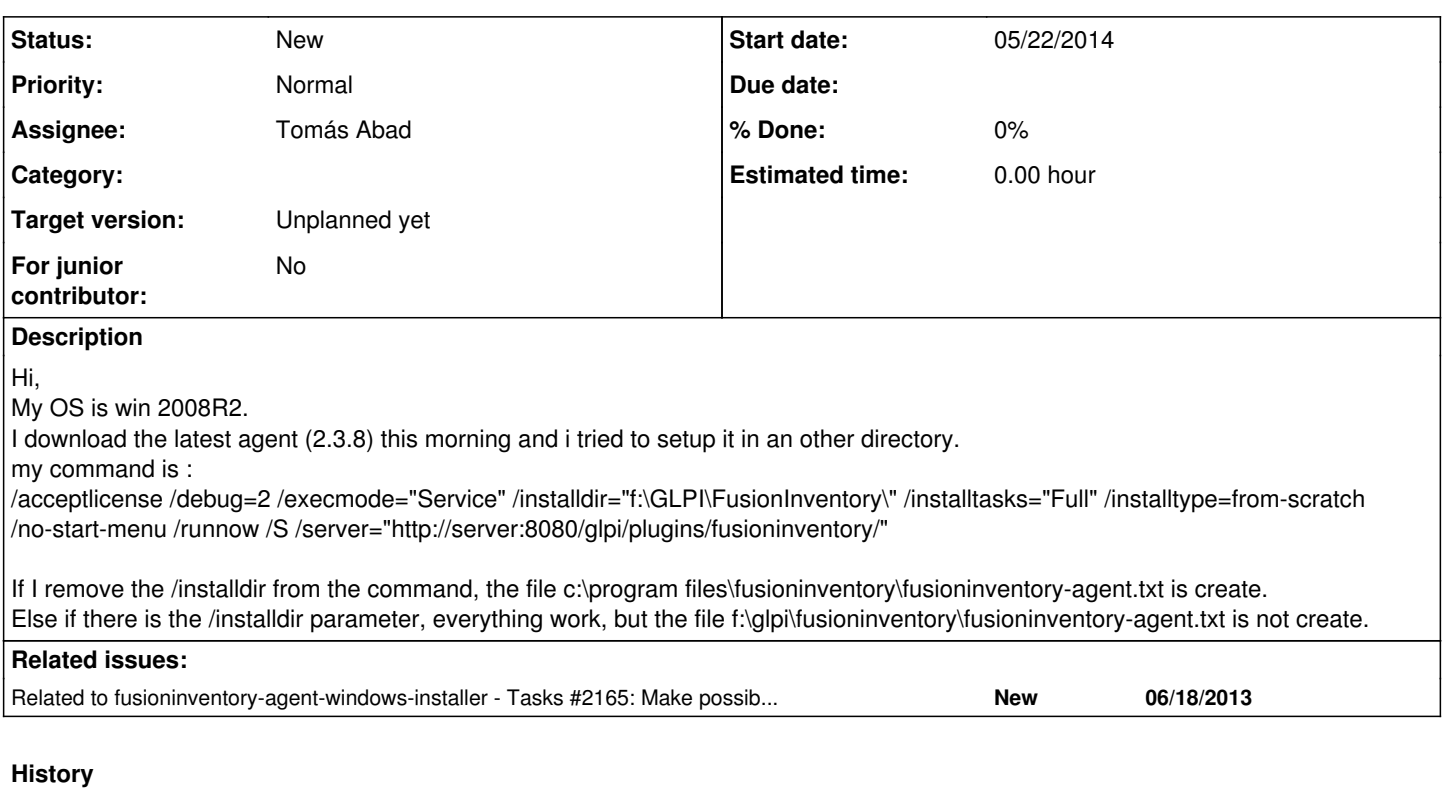

#### **#1 - 05/22/2014 11:41 AM - Tomás Abad**

- *Project changed from FusionInventory Agent to fusioninventory-agent-windows-installer*
- *Assignee set to Tomás Abad*
- *Target version set to Unplanned yet*

## **#2 - 05/22/2014 04:45 PM - Tomás Abad**

Hello Olivier,

I have a doubt, what is the *fusioninventory-agent.txt* file?. Are you talking about the *fusioninventory-agent.log* file instead?. To be honest, I don't know what file you are talking about.

Regards,

## **#3 - 05/23/2014 06:59 AM - olivier drosne**

Hello Tomás, Yes i think we're talking about the same file. It's the file about agent information, like the hard/software inventory, scan snmp, What log are installed on the computer, what task it could realize. Mine is about the value debuging 2. Is it that document? On win2008, it fusioninventory-agent.txt I can cut some information & upload that file if you want.

### **#4 - 05/23/2014 11:26 AM - Tomás Abad**

The name of log file is *fusioninventory-agent.log* but only if you have done a *from-scratch* installation. Whether it's not your case, because you have done a *from-current-config*, the name of log file is that it was before you updated the agent.

In any case, I think we are talking about the same file. ;)